Export by **pandoc**.

# **1 Test of maths**

### **1.1 Hand-typed**

Everyone knows<sup>[1](#page-0-0)</sup> that  $e^{i\theta} = \cos \theta + i \sin \theta^2$  $e^{i\theta} = \cos \theta + i \sin \theta^2$ . It results that:

<span id="page-0-3"></span>
$$
e^{i\pi} + 1 = 0\tag{1}
$$

This equation 1, known as Euler's formula, is one of the best known formulas of elementary maths.

#### **1.2 Sage-generated**

Table 1: Addition formulas, générated by the Sage snippet [lst:FA.](lst:FA)

<span id="page-0-2"></span> $\sin (a + b) = \cos (b) \sin (a) + \cos (a) \sin (b)$  $\sin (a - b) = \cos (b) \sin (a) - \cos (a) \sin (b)$  $\cos (a + b) = \cos (a) \cos (b) - \sin (a) \sin (b)$  $\cos (a - b) = \cos (a) \cos (b) + \sin (a) \sin (b)$  $\tan (a + b) = -\frac{\tan (a) + \tan (b)}{(a) + (a) + (b)}$  $\tan(a) \tan(b) - 1$  $\tan (a - b) = \frac{\tan (a) - \tan (b)}{\tan (a) \tan (b) + 1}$ 

The results in table [1](#page-0-2) (generated by the Sage snippet in listing [1\)](#page-2-0) should be known perfectly by any college candidate (yes, even in humanities. . . ).

### <span id="page-0-4"></span>**2 Figures**

The figure [1](#page-1-0) (generated by the code snippet of listing [2\)](#page-2-1) whil be placed by LaTeX at some "convenient" place.

# <span id="page-0-5"></span>**3 Citations**

Citation attempt with a cite: link : [1,2]

Another attempt, using a  $\ct{t}$  LaTeX{} macro : [3]

<span id="page-0-0"></span> $\overline{1}_\mathrm{or}$  should know...

<span id="page-0-1"></span> $^2$  This is de Moivre's formula

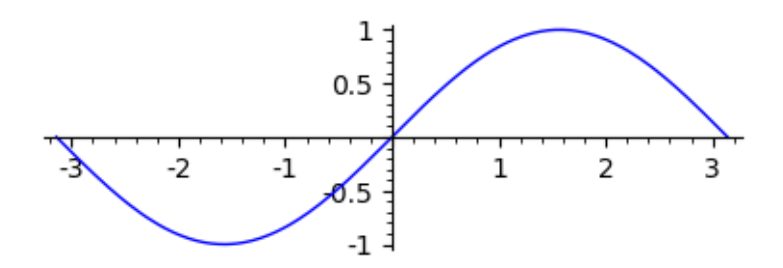

<span id="page-1-0"></span>Figure 1: A well-known figure, generated by the Sage snippet ||lst:SageFig]].

### **4 Conclusions**

#### **4.1 What works**

- Maths (inline, displayed or math environments) are correctly displayed. There is some support for referencing (isolated) equations. See [§1.](#page-0-3)
- Tables are correctly displayed and referenced. (Ditto).
- Figures are correctly displayed and referenced. See [§2](#page-0-4)
- Citations can be correctly retrieved and bibliographies can be correctly generated, as shown in [§3.](#page-0-5)

The latter requires some ingenuity: My source contains the following snippet at the place where the references are needed:

```
(cond ( ;; This allows export to DOCX/ODT :
       (eq org-export-current-backend 'pandoc)
      "* References\n\#+bibliography: CRCInnovation2019.bib\n\#+PANDOC_OPTIONS: csl:vancouv
      ;;This allows export to LaTeX/PDF with the builtin exporter :
     ((eq org-export-current-backend 'latex)
      "[[bibliographystyle:vancouver]]\n[[bibliography:CRCInnovation2019.bib]]")
     ;; This leaves enough information to allow org-reftex to find its file :
     (t "\#+bibliography: CRCInnovation2019"))
```
The resulting trick leaves enough information in the source file to be able to use org-reftex-citation function (C-c C-x [) but not enough for the org-ref-helm-insert-cite-link (C-c ]).

One also notes that the :results type **has** to be raw ; using org prepends a comma to the intended result. . .

#### **4.2 What doesn't (in any exporter)**

• Links are not expanded in captions, and print litteraly.

A test show that org-ref ref: links do expand in captions when exported by the native LaTeX{} exporter. They are, however, unusable for my purpose, since they do not export (i.e. print litteraly) to anything else. . .

#### **4.3 Support depending on the exporter**

#### **4.3.1 Built-in LaTeX{} exporter**

• Listings (code snippets) are numbered and labeled as figures.

#### **4.3.2 All pandoc exporters**

• References appear necessarily at the end of the document.

I understand that this a long-known deficiency of pandoc; some workaround exist for HTML output, but do not seem to apply to .docx nor .pdf outputs.

#### **4.3.3 Pandoc LaTeX{} exporter (ox-pandoc)**

- Code snippets are correcly numbered, but neither their captions nor the numbers appear in the resulting PDF.
- (A pecadillo) In text, the string \LaTeX{} exports literally as LaTeX{}, not the expected symbol. . .

#### **4.3.4 Pandoc .docx exporter**

• I have been unable to get numbered sections.

I understand that this might be a limitatin of pandoc itself, and can be fixed by substituting another .docx template.

• I have been unable to master the position of some elements: both table and figures appear at the left of the page.

### **A Some listings**

### <span id="page-2-0"></span>**A.1 Maths**

Generation of table<tab:FA>

```
def matable():
     a,b=SR.var("a, b")
     LF=[sin, cos, tan]
     T=[f(v) == f(v).trig_expand() for f in LF for v in[a+b, a-b]]
     return [[r" \setminus (\displaystyle \setminus \text{displaystyle } \{\}\rangle )".format(\text{latex}(f))] for f in T]
matable()
```
#### **A.2 Figures**

<span id="page-2-1"></span>Generation of the figure [fig:SageFig.](fig:SageFig)

plot(sin, -pi,pi, figsize=4, aspect\_ratio=1)

# **References**

1. Chenouard A, Rambaud J, Gouot U, Bergounioux J. Phone triage in paediatric intensive care: One-year report from a French tertiary care center. Intensive Care Med. 2016 Feb;42(2):297–8.

2. Bergounioux J, Elisee R, Prunier A-L, Donnadieu F, Sperandio B, Sansonetti P, et al. Calpain activation by the Shigella flexneri effector VirA regulates key steps in the formation and life of the bacterium's epithelial niche. Cell Host Microbe. 2012 Mar;11(3):240–52.

3. Loganadane G, Hendriks L, Le Péchoux C, Levy A. The Current Role of Whole Brain Radiation Therapy in Non-Small Cell Lung Cancer Patients. J Thorac Oncol. 2017 Oct;12(10):1467–77.